#### BGP v4 – Tutorial 15º GTER

**Caio Klein** 

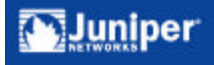

## Agenda

- **· Introdução ao BGP v4** 
	- **Protocolo BGP e Atributos**
	- ß iBGP e eBGP
- ß Políticas de Roteamento BGP
- **·** Intervalo
- **E** Escalando o iBGP Full Mesh
	- Route Reflection
	- Confederations
- ß Novas facilidades do BGP
- Route Damping

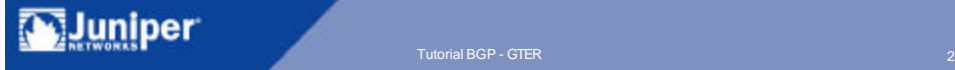

## Introdução ao BGP v4

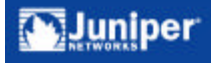

### BGP – Border Gateway Protocol v4

ß Algumas referências do BGP v4

- ß RFCs 1771 e 1772 BGP v4
- **RFCs 1965 Autonomous System Confederations**
- **RFC 1966 Route Reflection**
- **RFC 1997 Communities**
- RFC 2270 Dedicated AS's
- **RFC 2283 MBGP**
- **RFC 2385 BGP MD5 Authentication**
- RFC 2439 Route Damping
- ß RFC 2842 Capabilities Negotiation

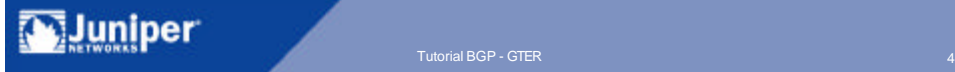

## Autonomous System (AS)

#### O que é um AS?

- ß Grupo de roteadores
	- Administrados com uma política comum de roteamento
	- Operam sob a mesma administração técnica
	- Percebidos externamente como um único domínio de roteamento
- Inteiro de 16 bits (1-65535)
- ß 64512-65535 AS Privados

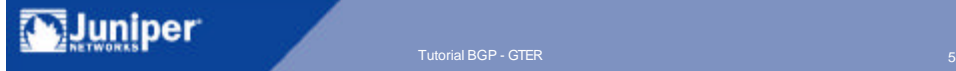

#### Internet - Coleção de ASs

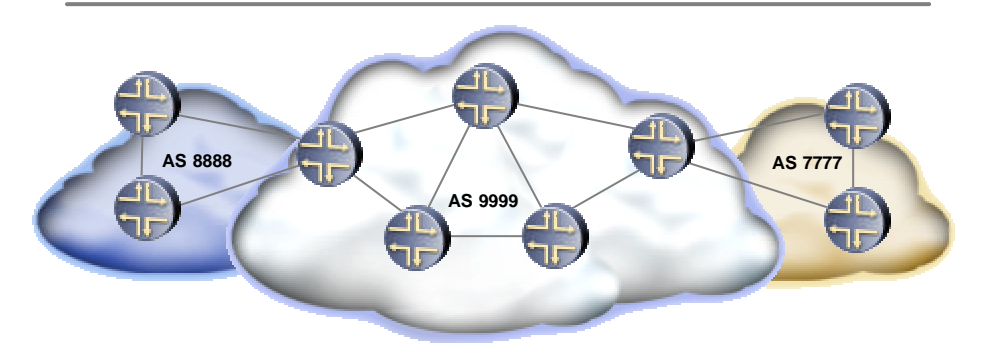

- ß Técnicas de IGP não são aplicáveis neste ambiente. É necessário maior escalabilidade
- ß Protocolo deve refletir acordos entre ASs Flexibilidade

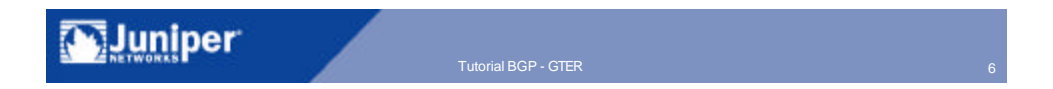

- **BGP** é um protocolo de roteamento do tipo interdomínio que transmite informações de prefixos
- **BGP** é um protocolo do tipo "path vector"
	- ß Similar ao "distance vector"
- ß BGP percebe a Internet como uma coleção de autonomous systems (AS)
- **BGP suporta CIDR**
- ß Roteadores BGP trocam informações de roteamento entre "peers"

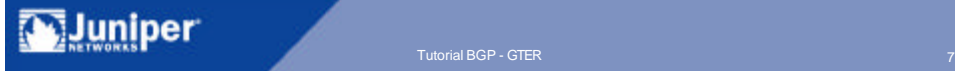

## Fundamentos do BGP

- ß Rotas consistem de
	- Destino usualmente prefixo IP
	- ß Informações que descrevem o caminho até o destino
		- Atributos
- **Peers BGP anunciam NLRI entre si em** mensagens do tipo "update"
- ß O BGP compara o AS path e outros atributos para selecionar o melhor caminho
- **Rotas indisponíveis podem ser anunciadas** 
	- ß Rotas não alcançáveis são removidas (withdrawn)

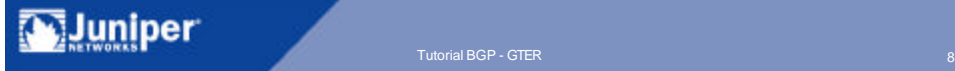

#### Analisando rotas BGP

ß Olhando entrada específica na tabela de roteamento

```
user@host> show route 172.16.0.0 extensive
inet.0: 6 destinations, 6 routes (5 active, 0 holddown, 1 hidden)
+ = Active Route, - = Last Active, * = Both
172.16.0.0/12 (1 entry, 1 announced)
TSI:
BGP_Sync_Any dest 172.16.0.0/12 MED 0
        *BGP Preference: 170/-101
                Nexthop: 11.1.1.1 via fxp0.0, selected
                State: <Active Int Ext>
                Local AS: 29 Peer AS: 29
                Age: 1d 9:46:54 Metric2: 0
                Task: BGP_29.11.1.1.1+1048
                Announcement bits (2): 0-KRT 2-BGP_Sync_Any
                AS path: 9999 8888 7777 I
                BGP next hop: 11.1.1.1
                Localpref: 100
                Router ID: 172.18.1.1
```
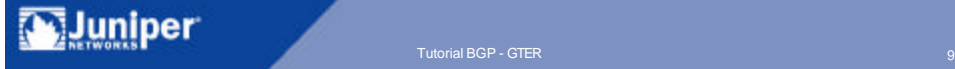

## Conexões BGP

#### ß BGP utiliza conexões TCP

- TCP port 179
- **Serviços TCP** 
	- Fragmentation, Acknowledgments, Checksums, Sequencing e Flow Control
- ß Sem descoberta automática de vizinho
- ß Atualizações do BGP são incrementais
	- **Sem** "refreshes" regulares
	- ß Exceto no estabelecimento da sessão quando o volume de roteamento pode ser grande

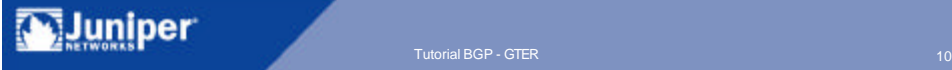

## BGP Peering

ß Sessões BGP são estabelecidas entre peers

**BGP Speakers** 

**Dois tipos de sessões de peering** 

- E-BGP (externo) peers AS's diferentes
- ß I-BGP (interno) peers dentro do mesmo AS
- Ainda é necessário o interior gateway protocol (IGPs)
	- **IGP** conecta os BGP speakers dentro do AS
	- ß IGP anuncia rotas internas

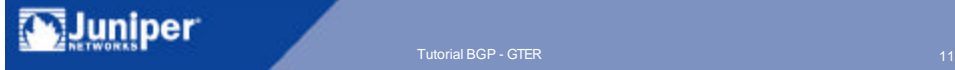

#### BGP Peering

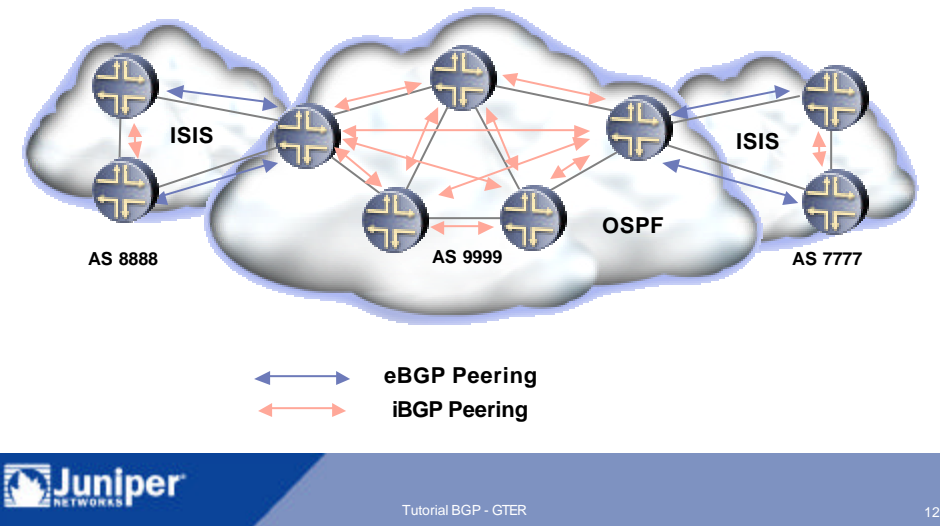

## Mensagens do BGPv4

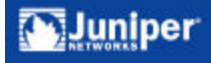

## Mensagens do Protocolo BGP

- Quatro tipos de mensagem
	- Open
	- **Update**
	- Notification
	- **Keepalive**
- **Utilizam um cabeçalho em comum**

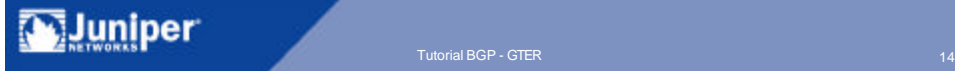

## Cabeçalho Comum

**19 bytes de comprimento** 

ß Utilizado para autenticação

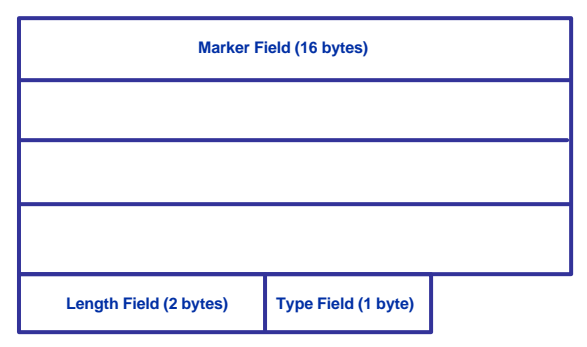

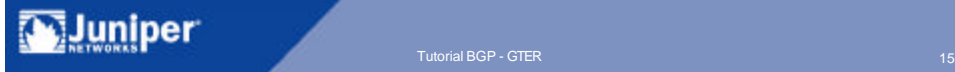

- ß Após uma conexão TCP ser estabelecida, os peers BGP trocam mensagens "open"para criar uma conexão BGP
- ß Sobre uma conexão BGP os peers trocam outras mensagens BGP e dados como informações de roteamento

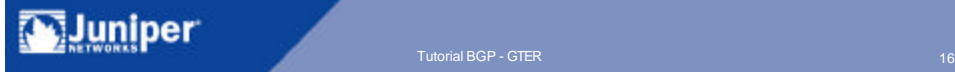

## Mensagem Open

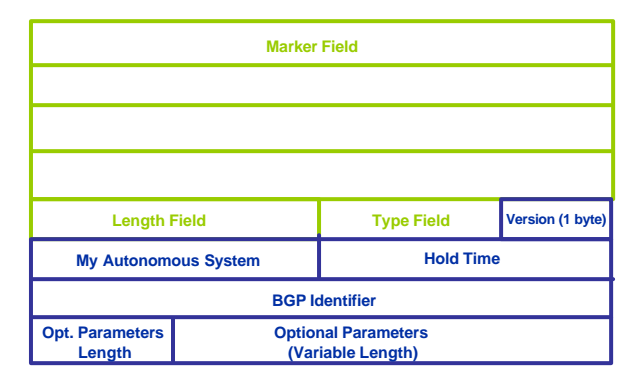

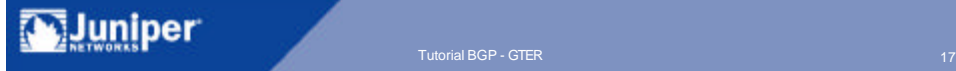

## Mensagem Update

- ß Cada "update" contem um anúncio de caminho com seus atributos e destinos
	- **Muitos destinos (prefixos) podem compartilhar** o mesmo caminho
- ß Sistemas BGP utilizam essa informação para construir um gráfico descrevendo as relações entre todos os ASs

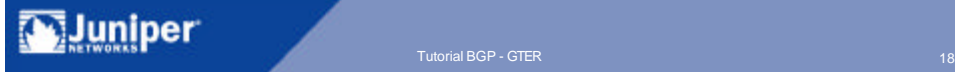

## Mensagem Update

• Mensagens que possuem os mesmos atributos devem ser agrupadas num mesmo update

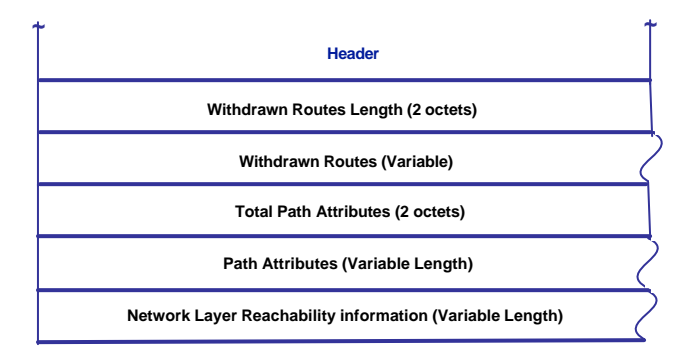

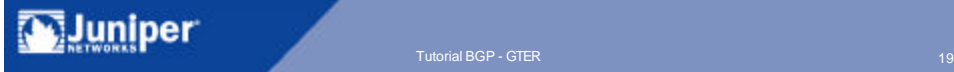

## Mensagem Keepalive

- **Sistemas BGP trocam mensagens keepalive** para determinar se um link ou peer falhou ou não está mais disponível
- ß Mensagens são trocadas frequentemente para o tempo de "hold" não expirar
- **Intervalos de 30s entre keepalives e hold timer** de 90s são default (JUNOS)
	- Hold timer é negociado entre peers
- Contem apenas o BGP header (19 bytes)

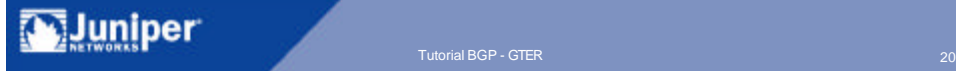

## Mensagem Notification

- **Sistemas BGP enviam mensagens** "notification" quando uma condição de erro é detectada
- ß Após o envio da mensagem "notification" as sessões BGP e a conexão TCP são encerradas
- **Mensagem "notification" consiste de** 
	- Cabeçalho BGP
	- Código de erro
	- Subcódigo
	- Dados que descrevem o erro

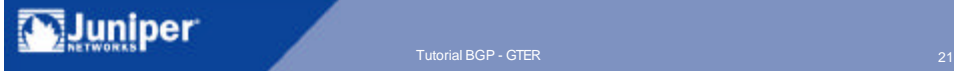

## Mensagens "notification"

- ß Códigos de erro
	- $\blacksquare$  1 Message header error
	- $\blacksquare$  2 Open message error
	- $\blacksquare$  3 Update message error
	- $\blacksquare$  4 Hold timer expired
	- $\blacksquare$  5 Finite state machine error
	- $-6 \text{Cease}$

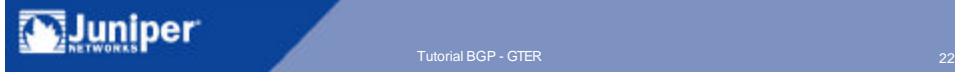

#### Estados de sessão BGP

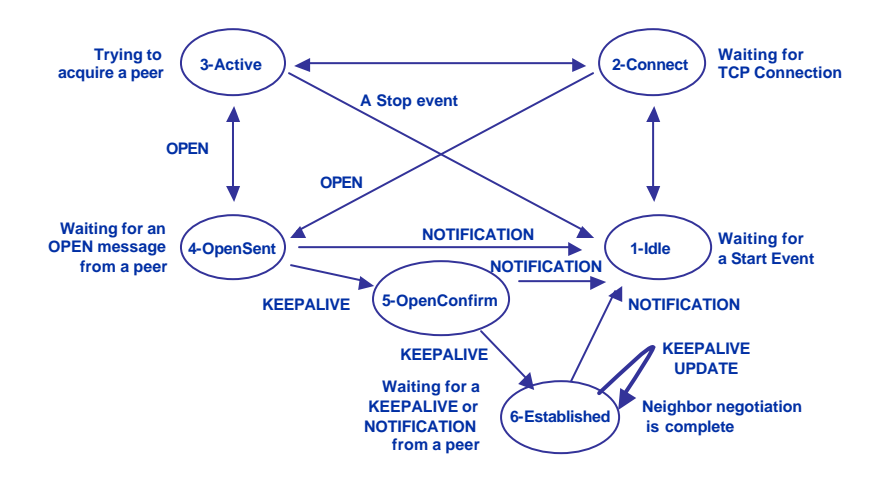

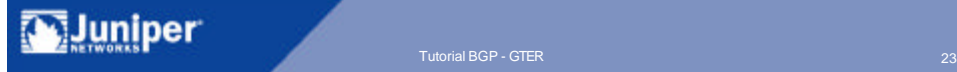

#### Show BGP Neighbor

```
user@host> show bgp neighbor
Peer: 11.1.1.2+179 AS 29 Local: 11.1.1.1+1048 AS 29
  Type: Internal State: Established Flags: <>
 Last State: OpenConfirm Last Event: RecvKeepAlive
 Last Error: None
 Options: <Preference HoldTime>
       Holdtime: 90 Preference: 170
 Number of flaps: 1
  Error: "Cease" Sent: 1 Recv: 0
  Peer ID: 11.1.1.2 Local ID: 0.0.0.0 Active Holdtime: 90
 NLRI advertised by peer: unicast
 NLRI for this session: unicast
 Group Bit: 0 Send state: in sync
  Table inet.0
   Active Prefixes: 0
   Received Prefixes: 0
    Suppressed due to damping: 0
  Table inet.2
   Active Prefixes: 0
   Received Prefixes: 0
    Suppressed due to damping: 0
 Last traffic (seconds): Received 25 Sent 21 Checked 21
  Input messages: Total 4143 Updates 0 Octets 78717
  Output messages: Total 4156 Updates 10 Octets 79303
  Output Queue[0]: 0
  Output Queue[1]: 0
```
luniper Copyright © 2003 Juniper Networks, Inc. Proprietary and Confidential Warehouse and Confidential Warehouse and Confidential Advertising Confidential Warehouse and Confidential Advertising Confidential Advertising Confidenti

## Atributos

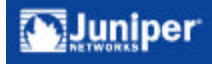

## Atributos BGP

- ß AS-path
- **BGP** nexthop
- **Local-preference**
- $-MED$
- **Origin**
- **Diferenças entre iBGP e eBGP**

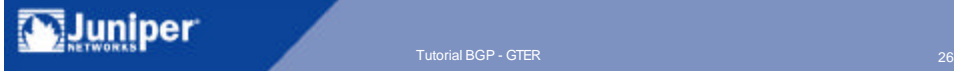

#### AS-Path

- ß Sequência de ASs que a rota atravessou
- ß Usado para detecção de loop
- ß Aplicação de políticas

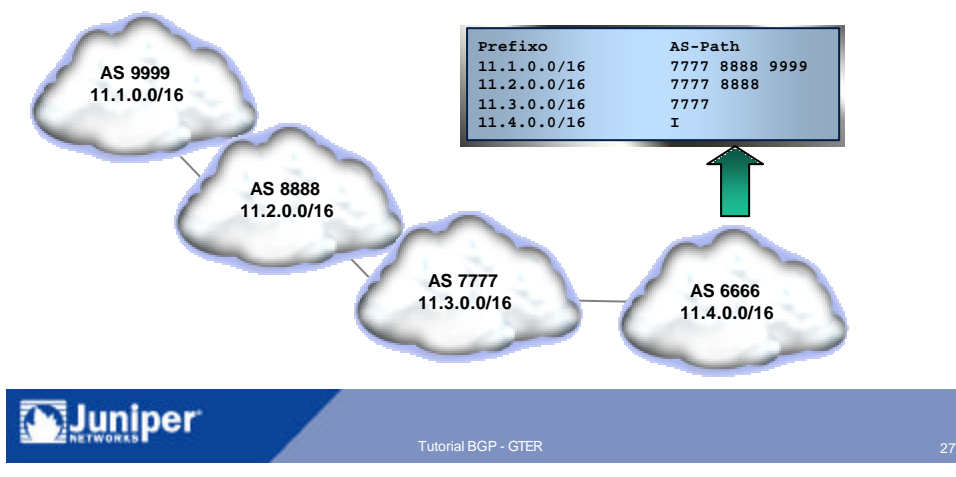

#### Next-hop

- **BBGP** endereço do neighbour externo
- ß iBGP Next-hop do eBGP
- **BGP** speaker deve conhecer caminho para o next-hop

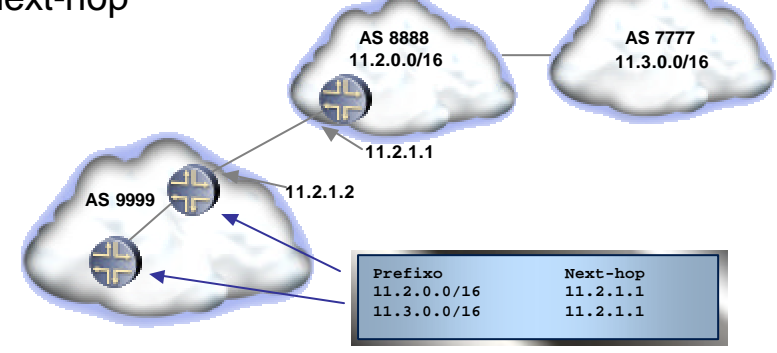

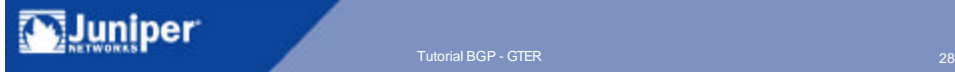

## Resolvendo Next-hops BGP

#### **2 métodos comuns**

- Nexthop self
	- Ajusta endereço de BGP Nexthop quando anuncia para peers internos
- **Passive interface** 
	- Adiciona subnet de enlace externo à base de dados do IGP
	- Permite roteador peer ser "pingado" a partir de uma rede interna

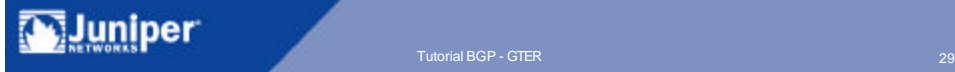

## Next-hop Self

- ß Roteador eBGP modifica o next-hop da rota aprendida para o endereço da loopback
- **Roteadores iBGP devem conhecer loopbacks via** IGP

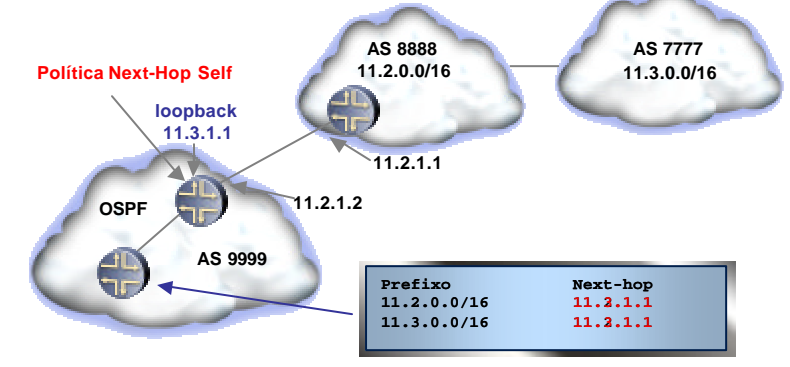

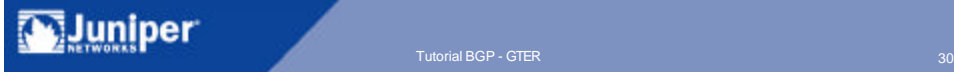

## Passive interface

- **Estende o roteamento IGP até as interfaces** externas
- ß Funciona apenas quando peers utilizam IP das interfaces

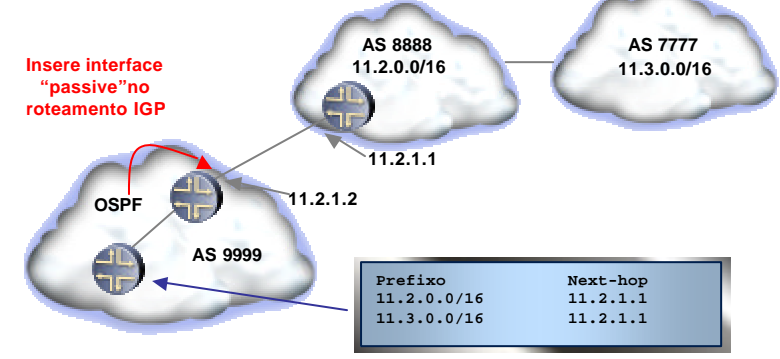

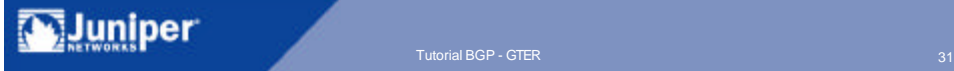

## Next-hop em iBGP

- ß Geralmente next-hop é loopback do roteador iBGP
- ß Roteamento recursivo
- **IGP deve informar sobre loopbacks**

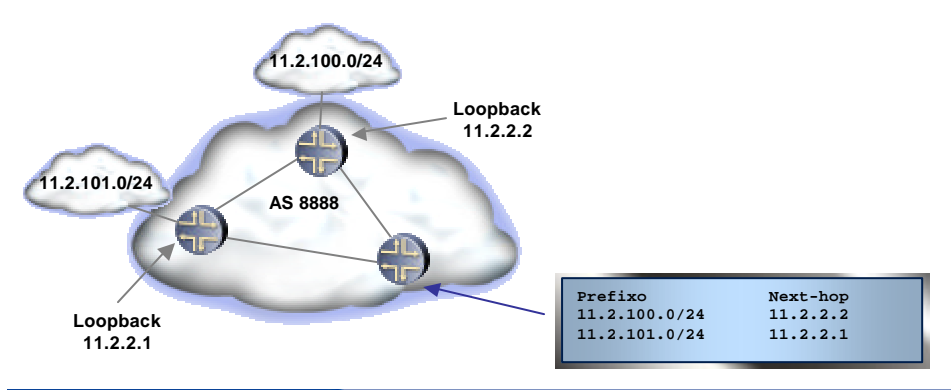

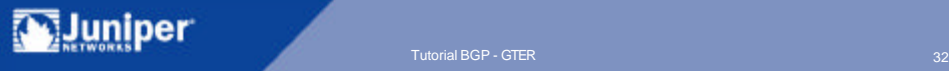

## Local Preference

- **Determina melhor caminho para tráfego saínte**
- **Caminho com maior local-preference vence**
- ß Local-preference default 100 (JUNOS)

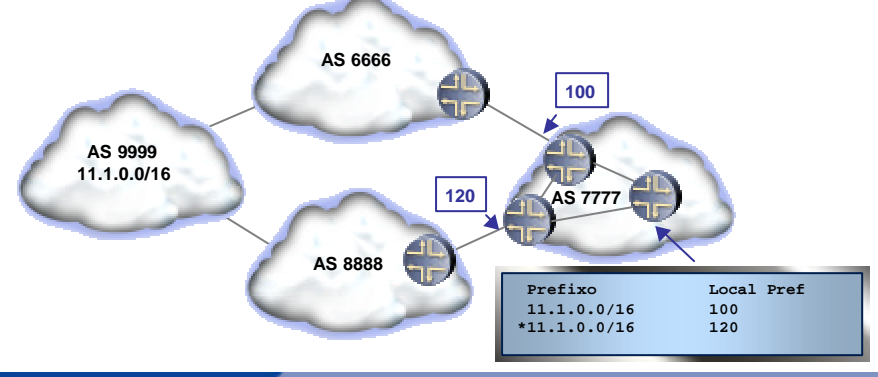

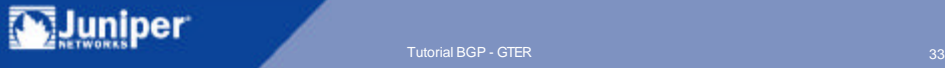

## Multi-Exit Descriminator (MED)

- **Inter-AS não transitivo**
- **Determina melhor caminho para tráfego entrante**
- ß Seu uso deve ser acordado entre ASs

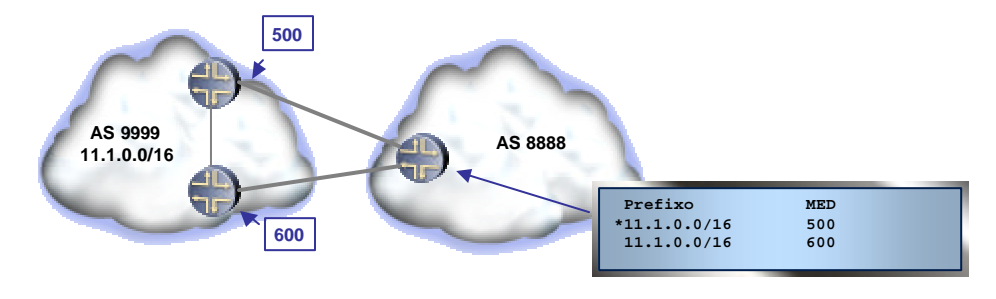

# **Origin**

- ß Informa a origem do prefixo
- ß Influencia seleção do melhor caminho
- **Três tipos:** 
	- ß IGP configurada de forma explícita no BGP (agregado, policy)
	- $\blacksquare$  EGP gerada pelo EGP
	- ß Incomplete redistribuida por outro protocolo de roteamento

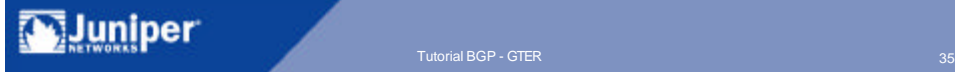

## Exterior BGP (eBGP)

- ß Utilizado para passar rotas entre ASs
- ß Características
	- **BGP** nexthop é modificado
	- ß AS-Path é adicionado
	- **Peer geralmente entre endereços de** interfaces físicas
- ß AS-Path é utilizado como mecanismo de prevenção de loop de roteamento

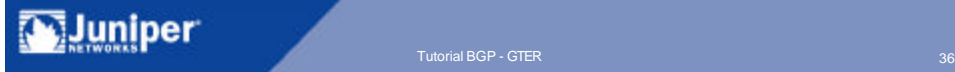
#### Exterior BGP

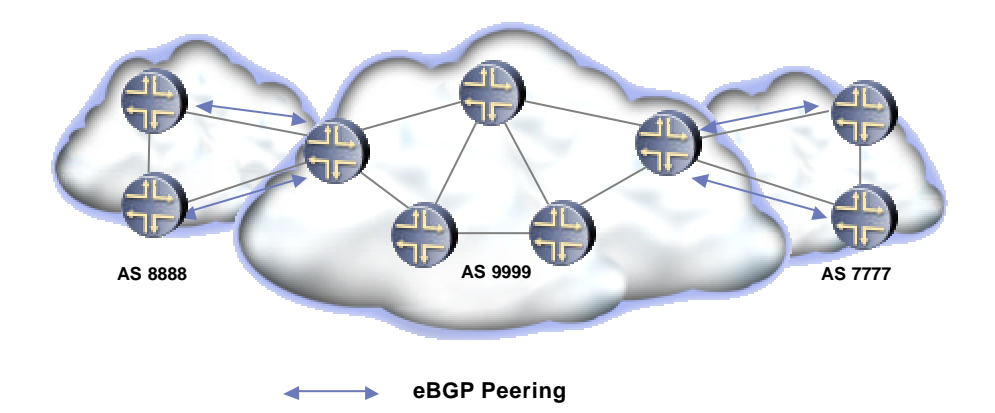

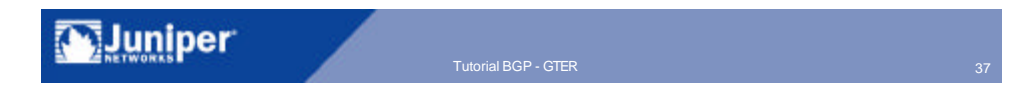

# Interior BGP (iBGP)

- ß iBGP é utilizado no interior de um AS
- ß Next-hop BGP não é modificado
- ß AS-Path não é adicionado
- **E** implementado tipicamente com peers totalmente interconectados (full mesh)
	- ß Análise de AS-PATH não é aplicável para prevenir loops internos
	- **Roteador não pode repassar via iBGP rotas** aprendidas através de outros peers iBGP

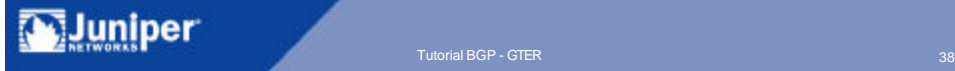

#### Interior BGP

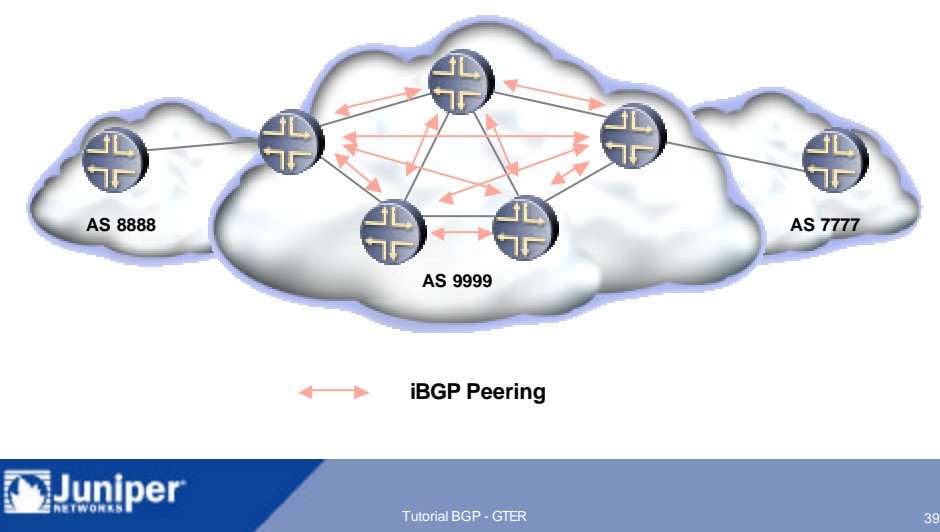

#### Política de Roteamento BGP "Routing Policy"

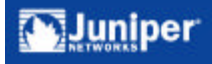

Tutorial BGP - GTER 40

# JUNOS Route Preference

- **Nexthop é alcançável?** 
	- $\blacksquare$  -1 = Not reachable
- ß Preferência menor
	- $\bullet$  0 = directly connected
	- $\overline{5}$  = static routes
	- $\blacksquare$  7 = RSVP
	- $\cdot$  9 = LDP
	- $\blacksquare$  10 = OSPF internal
	- $\blacksquare$  15 = ISIS L1 internal
	- $\blacksquare$  18 = ISIS L2 internal
	- $100 = RIP$
	- $\blacksquare$  130 = Aggregate or generated
	- $150 =$  OSPF external
	- $160 =$  ISIS L1 external
	- $\blacksquare$  165 = ISIS L2 external
	- $170 = BGP$

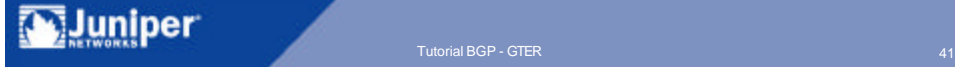

## Seleção de rotas BGP - JUNOS

- **Menor "route preference"**
- **Maior "local preference"**
- **AS-path mais curto**
- Menor "Origin" (IGP < EGP < incomplete)
- ß Menor MED
- ß Externa sobre "confederation" sobre interna
- ß Menor métrica do IGP
- **Menor "cluster list"**
- Menor router-id

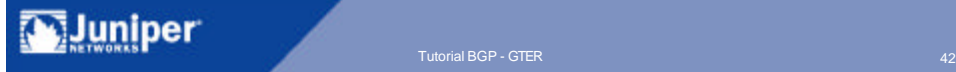

#### Anúncio de rotas BGP - JUNOS

#### ß Regras de anúncio BGP default

- ß Apenas rotas ativas
	- Todas as rotas aprendidas via BGP (exceto regra iBGP)
	- Anúncio de rotas inativas é possível via configuração
- ß É necessário configuração explícita para:
	- Anunciar rotas estáticas
	- Anunciar rotas agregadas
	- Anunciar rota default
	- Redistribuir rotas no BGP

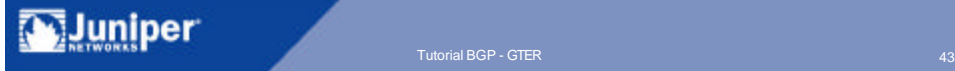

## Routing Policy

- ß Controla as transferências de informações de roteamento entre a tabela de roteamento e cada protocolo de roteamento
	- ß Informação de roteamento entrante pode ser ignorada ou modificada
	- **Informação de roteamento saínte pode ser** suprimida ou modificada

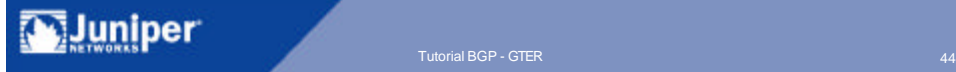

#### Quando aplicar uma política

- ß Não se quer importar para a tabela de roteamento todas as rotas aprendidas
- ß Não se quer anunciar todas as rotas da tabela de roteamento para os roteadores vizinhos
- Se deseja que um protocolo receba rotas a partir de outro protocolo
- ß Se deseja modificar informações associadas a uma rota

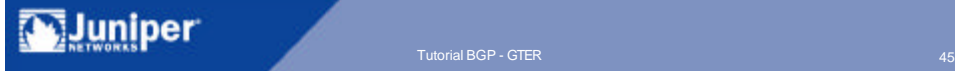

## Routing Policy

- **Políticas de entrada afetam o que vai para a** tabela de roteamento
- ß Políticas de saída manipulam o conteúdo da tabela de roteamento que é exportado

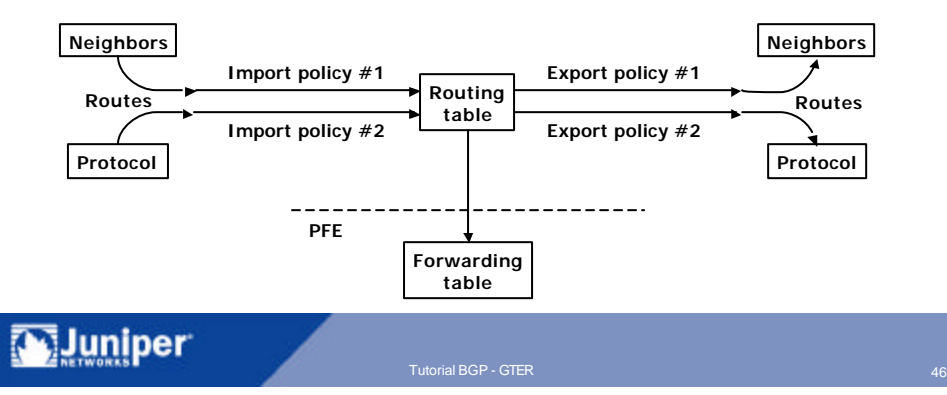

## Sintaxe de uma política no JUNOS

#### **• Sintaxe básica**

```
policy-options {
    policy-statement nome-politica {
        term nome-termo {
            from {
                condicao-de-match;
            }
            to {
                condicao-de-match;
            }
            then {
                acao;
            }
        }
        acao-final;
    }
}
```
**Uma política pode ter múltiplos termos**

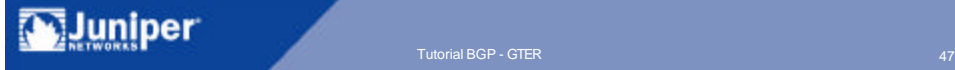

#### Visualização de rotas BGP

• Rotas recebidas de um peer antes de aplicar uma policy

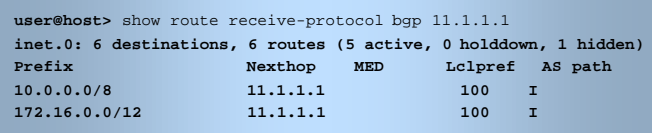

ß Rotas anunciadas para um peer específico

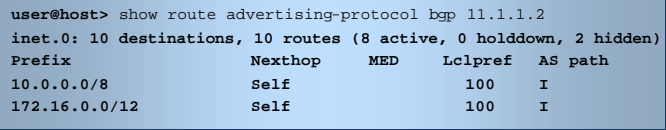

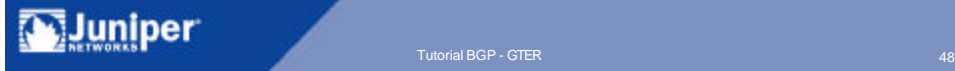

## Políticas muito utilizadas

- ß Filtro de rotas "marcianas"
- ß Filtros de tamanho de prefíxo
- ß Anuncia agregado e suprime específicas
- **Preferência por rotas de clientes sobre qualquer** outra
- ß Preferência por rotas de peers sobre rotas de trânsito
- ß Marcação de rotas com communities

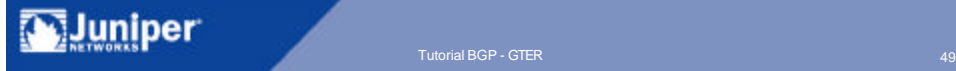

#### **Communities**

- ß Marcação dada a um grupo de prefixos que partilham uma propriedade em comum
- ß Decisões de roteamento podem estar baseadas na community da rota
- ß Facilita e simplifica o controle das informações de rotas
- ß Deveria ser marcada pelo roteador de entrada
- **RFC 1997 and 1998**

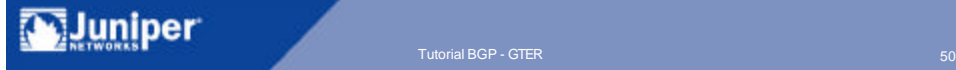

#### ß NO\_EXPORT (0xFFFFFF01)

- ß Não anuncia para outros peers eBGP
- **NO\_ADVERTISE (0xFFFFFF602)** 
	- ß Não anuncia para nenhum peer
- NO\_EXPORT\_SUBCONFED (0xFFFFFF03)
	- ß Não anuncia para outros ASs, incluindo membros de uma confederation

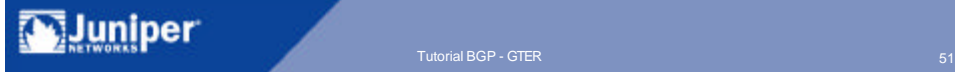

# Exemplos de Communities

- $-$ AS#:120
	- Rotas de clientes
	- Marca "local preference" para 120
- $-$  AS# $\cdot$ 110
	- Rotas backup de clientes
- $-$  AS#:90
	- Rotas de "Private peer"
- $-$  AS#:80
	- ß Rotas de trânsito
- $-$  AS#:70
	- ß Rotas de "Public peer"

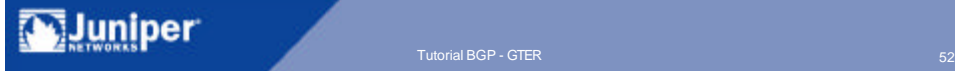

## Exemplo de configuração

**Inspeção de rotas de entrada** 

```
policy-statement TRANSITO-IN {
        term REJEITA-TAM-PREF {
            from policy TAM-PREF;
            then reject;
        }
        term REJEITA-MARCIANAS {
            from policy MARCIANAS;
            then reject;
        }
        term PERMITE-RESTO {
            then {
                community set TRANSIT-ROUTES;
                local-preference 80;
                accept;
           }
       }
}
community TRANSIT-ROUTES members 6666:70;
```
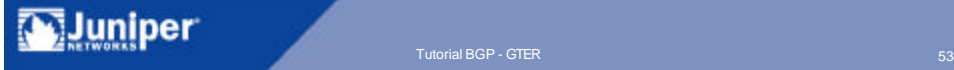

## Agregação de rotas

- ß Sumarização de um grupo de rotas com prefixo em comum
- Reduz a tabela de rotas, anúncios de roteamento e instabilidade

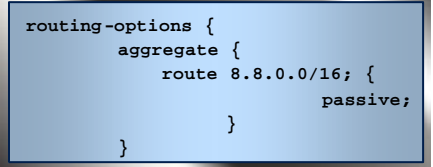

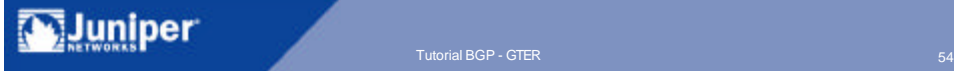

## Agregação de rotas

ß Supressão explícita das rotas contribuíntes

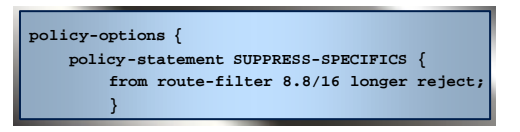

- **Atributo "atomic-aggregate"** 
	- ß Indica perda de informação devido à agregação
- **Atributo "aggregator"** 
	- Especifica o nº do AS e o router-id do roteador agragador
- ß RFC 2519

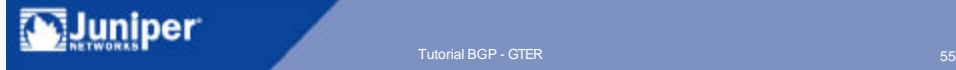

#### Escalando o iBGP Full Mesh

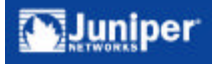

### Escalando o iBGP Full Mesh

#### ß Problema N<sup>2</sup>

- **1** 1 roteador novo deve possuir peer com todos os outros. Os outros devem adicionar peer com o roteador novo
- ß Adiciona sobrecarga de processamento TCP
- ß Aumenta tamanho das tabelas de roteamento
- **2 métodos para escalar** 
	- Route Reflection (RFC 2796)
	- **Confederations (RFC 1965)**

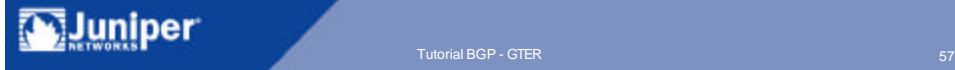

- **Permite um peer iBGP anunciar uma rota** aprendida via iBGP para outro peer iBGP
- **Reduz iBGP full mesh**
- **RR** apenas reflete o melhor caminho
- ß RR não modifica os atributos BGP

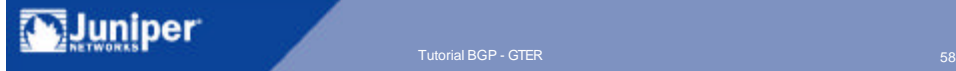

#### Route Reflection

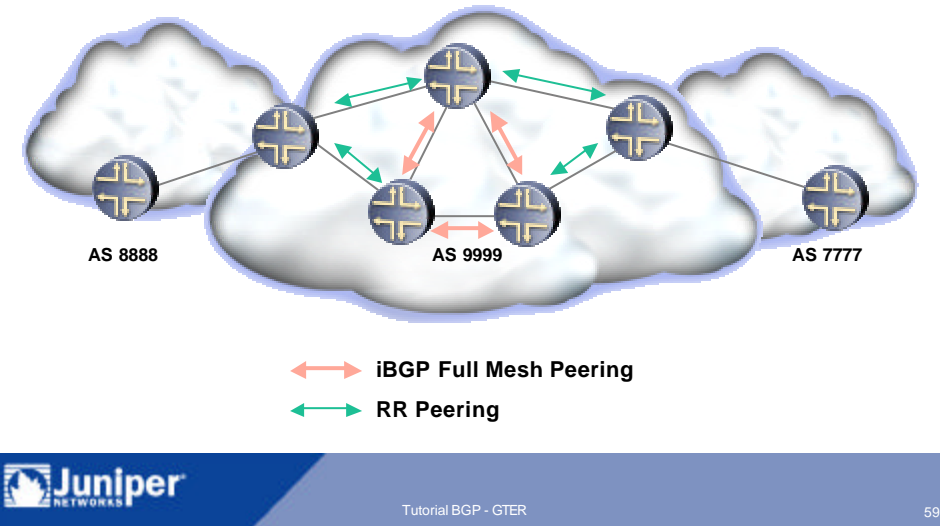

# Route Reflection

- **Isso não cria a possibilidade de loops?**
- ß Novos atributos
	- ß Cluster-id
		- Identifica o "route reflection cluster"
		- Adicionado à rota pelo RR
	- ß Cluster-list
		- Sequência de cluster-ids que um update atravessou
		- Similar ao AS-path list
	- **Originator-id** 
		- Identifica o roteador que originou a rota no AS
		- Adicionado à rota pelo RR

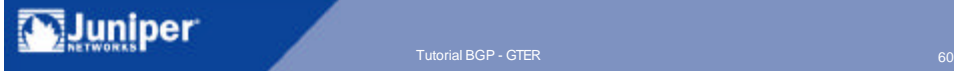

#### Exemplo de Configuração

```
routing-options {
    autonomous-system 6666;
}
protocols {
    bgp {
         damping;
       group ibgp-mesh {
           export [ nexthopself send-connected ];
           local-address 8.8.254.253;
           peer-as 6666;
           neighbor 1.2.3.4;
           neighbor 2.3.4.5;
           neighbor 3.4.5.6;
        }
       group rr-cluster {
            cluster 1.1.1.1;
             export [ nexthopself send-connected ];
             local-address 8.8.254.253;
             peer-as 6666;
            neighbor 4.5.6.7;
```
luniper Copyright © 2003 Juniper Networks, Inc. Proprietary and Confidential Western American www.juniper.net 61 Tutorial BGP - GTER 61 Tutorial BGP - GTER 61 Tutorial BGP - GTER 61 Tutorial BGP - GTER 61 Tutorial BGP - GTER 61 Tu

#### Route Reflection

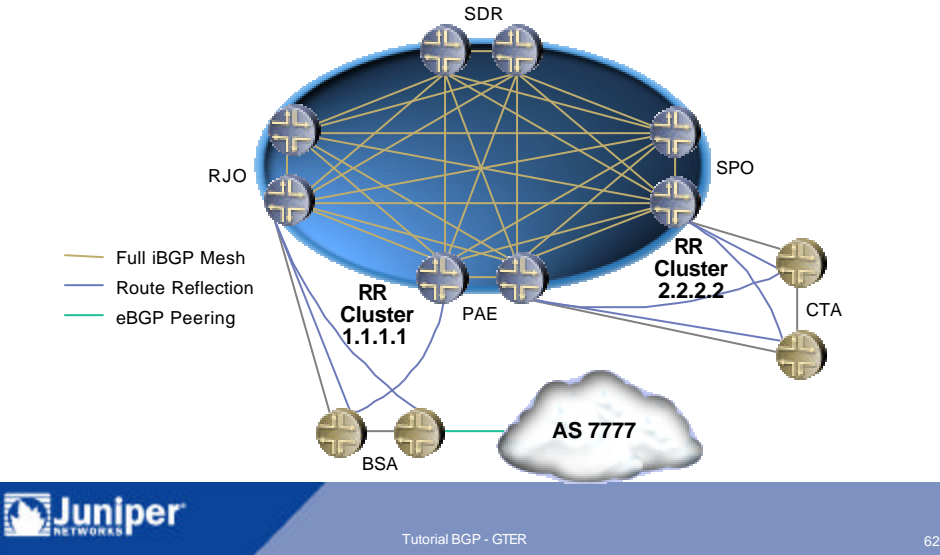

#### Route Reflection redundante

**E** possível fazer full-mesh de clientes de um RR

- No-client-reflect
	- RR não reflete rotas intra-cluster

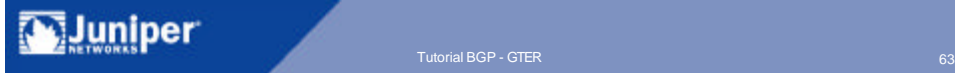

## Confederations

- **Dutro método de reduzir o iBGP full mesh**
- ß Quebra o AS em múltiplos sub-ASs
- ß Sub-ASs
	- **Podem utilizar número de AS privados**
	- ß iBGP full mesh dentro do sub-AS ou RR
- ß AS é visto externamente como único AS
- ß Sub-ASs não contabilizados como AS-path hops

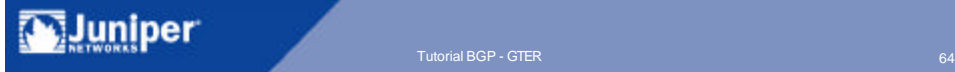

#### **Confederations**

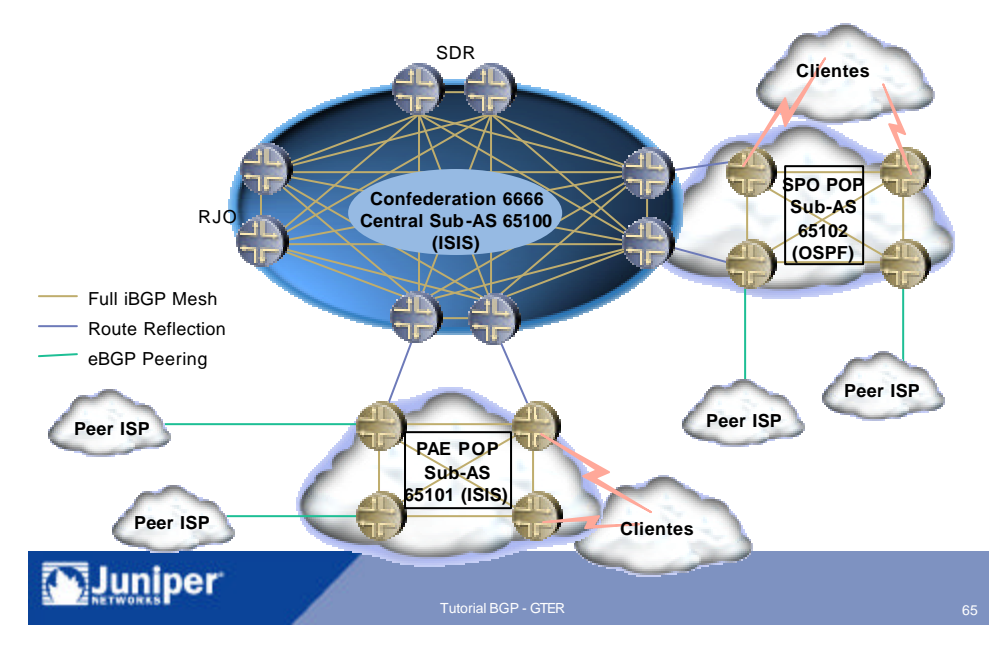

## Confederation BGP

- **CBGP** (ou e-iBGP)
	- $\overline{E}$  eBGP ou iBGP?
- **BGP** nexthop
- ß AS-path
- **Local-preference**

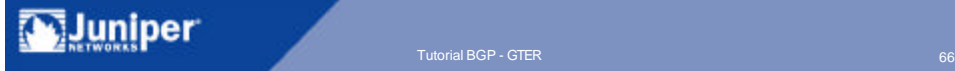

# Confederations/RRs

- ß Vantagens de confederations sobre RR?
	- **Anexação de outro ISP**
	- ß Pode facilitar a migração/integração de redes adquiridas
	- **Pode rodar múltiplos IGPs**
- **Desvantagens** 
	- ß Migração abrupta de uma rede iBGP full mesh
	- ß Aparenta ser um pouco mais complicado
	- ß Roteamento sub-ótimo dentro da confederation

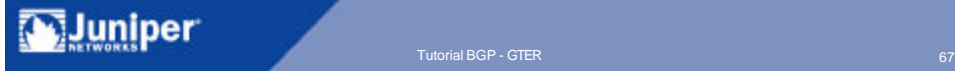

#### Novas Funcionalidades no BGP v4

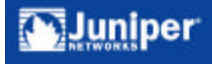

# Negociação de Capacidades

- ß Permite negociação de capacidades entre peers BGP
- **RFC 1771** 
	- Se a mensagem de Open contém funcionalidade não suportada, envia Notification com subcode 4 "Unsupported Optional Parameter" e termina sessão
	- ß Não facilita a introdução de novas funcionalidade no BGP

**RFC 2842** 

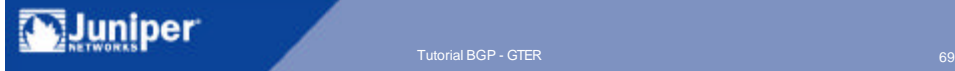

# Communities Estendidas

- **Duas melhorias importantes** 
	- ß Faixa estendida (4 para 8 octetos)
	- Adiciona campo TYPE (2 octetos)
- Route target community
	- ß Identifica o destino da rota
- Route origin community
	- **In Identifica a origem da rota**
- ß Utilizada para controlar a distribuição de MPLS VPNs
- ß draft-ramachandra-bgp-ext-communities-04.txt

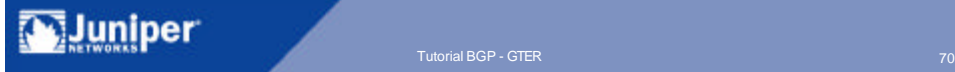

## Communities Estendidas

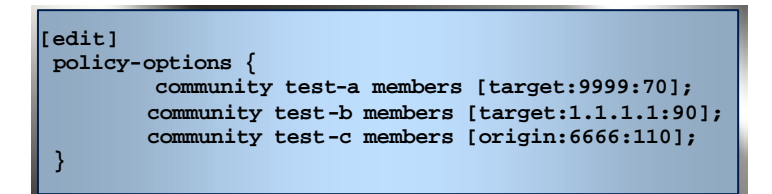

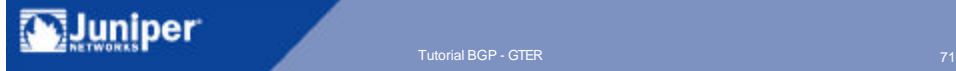

#### Capacidade de Route Refresh

ß Forma dinâmica de requisitar o re-anúncio de rotas de um peer

**user@host>** clear bgp neighbor 11.1.1.1 soft-inbound

ß JUNOS guarda cópias inalteradas de todas as rotas na RIB-In

**user@host>** show route receive-protocol bgp 11.1.1.1

ß draft-ietf-idr-bgp-route-refresh-01.txt

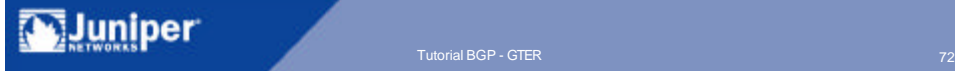
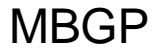

- **Extensão que permite o BGP carregar** informação de múltiplas camadas de rede e famílias de endereços
- ß Utilizado para Multicast

**user@host#** set nlri [ multicast | unicast | any **]**

- ß Utilizado pelo MPLS VPNs para carregar labels
	- MP\_REACH\_NLRI
		- VPN-IPv4 + Label

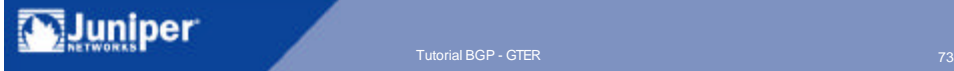

## Route Damping

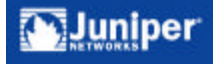

- ß Reduz a carga de "update" para rotas bem comportadas
- ß Geralmente aplicado para rotas eBGP
	- Pode ser usado com confederation
- ß Configurado a partir de um conjunto de parâmetros que inspecionam a atividade das rotas mal comportadas
- **Deve-se habilitar o BGP damping**
- Quantos ISPs ainda utilizam damping?
- **RFC 2439**

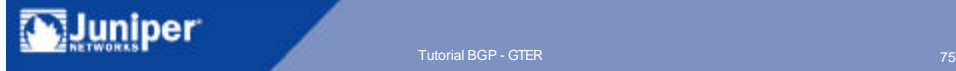

#### Route Flap Damping

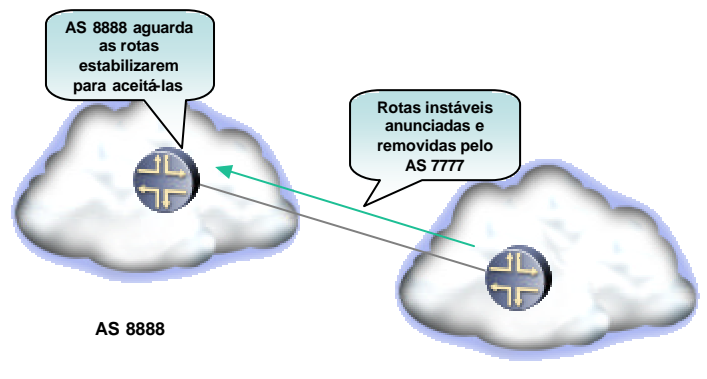

**AS 7777**

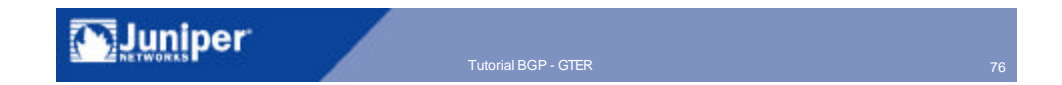

# Damping—Figura de Mérito

- ß Nova rota recebe figura de mérito 0
- ß Figura de mérito incrementa a cada incidente
	- Withdrawn route–1000
	- Mudança de atributo–500
- ß Rota é suprimida quando a figura de mérito excede o limiar de supressão
	- ß Limiar de supressão default é 3000
- ß Rota é reutilizada quando a figura de mérito cai abaixo do limiar de reutilização
	- ß Limiar de reutilização default é 750

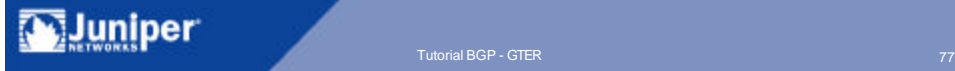

# Damping—Figura de Mérito

- **Decaimento exponencial** 
	- ß Reduz a figura de mérito com o tempo
	- ß Half-life default de 15 min
- ß Limite máximo de tempo de supressão
	- Default é 60 min
- ß Figura de mérito máxima
	- ß Limita incremento quando o teto é atingido
	- **Determinado por fórmula**
	- ß Não configurável de forma explícita

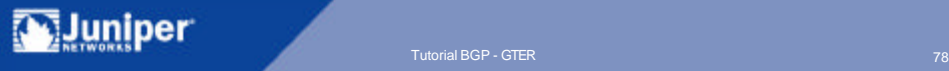

#### Route Damping

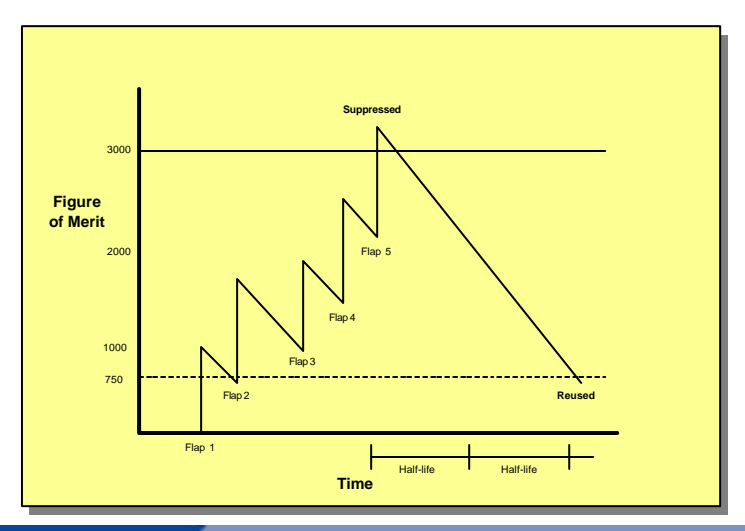

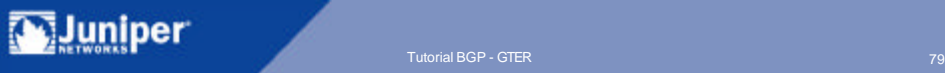

## Damping—Configuração

ß Definição de parâmetros de damping é semelhante à definição de community

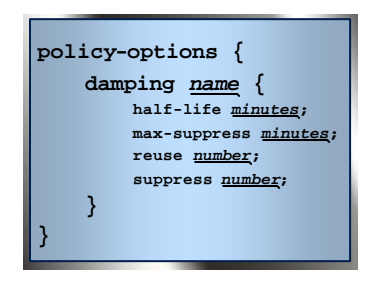

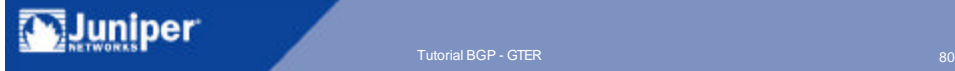

## Damping—Example

```
policy-options {
    policy-statement damp {
          from {
               route-filter 11/8 exact damping high;
               route-filter 15/8 exact damping medium;
               route-filter 0/0 upto /24 damping none;
          }
          then accept;
     }
     damping high {
          half-life 15;
          suppress 3000;
          reuse 2500;
          max-suppress 50;
     }
     damping medium {
          half-life 3;
          max-suppress 4;
     }
     damping none {
          disable;
     }
}
```
**M**Juniper Copyright © 2003 Juniper Networks, Inc. Proprietary and Confidential Warehouse and Confidential Warehouse and Confidential BGP - GTER 81 Tutorial BGP - GTER 81 Tutorial BGP - GTER 81 Tutorial BGP - GTER 81 Tutorial BGP - G

#### **Informações básicas sobre neighbors BGP**

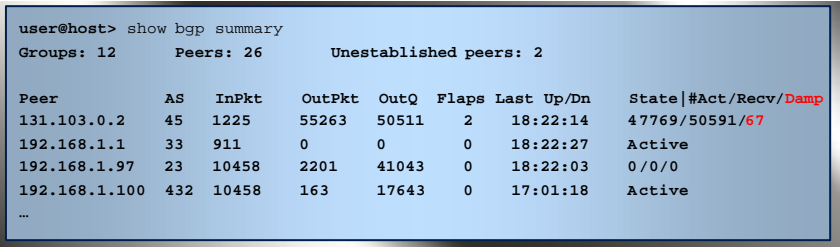

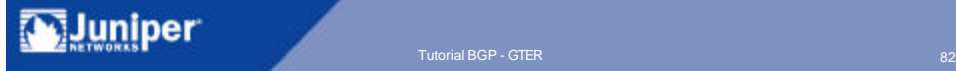

# Perguntas?

caio@juniper.net

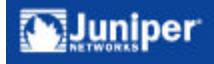

## Obrigado!

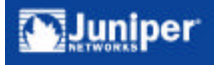